# **2010** 全國地方特色景點故事行銷

# 競賽規則

### 壹、 報名相關規定:

一、報名截止時間為民國九十九年四月三十日,上傳競賽資料至競賽平台及郵寄 報名資料及參賽書面資料為民國九十九年五月三十日(郵戳為憑),需請各團隊 郵寄報名資料包含以下:

- 1. 團體報名表(系統回覆報名成功回函)
- 2. 作品未抄襲切結書
- 3. 授權同意書
- 4. 簡易計畫書

內容以相片及文字敘述來呈現,主題請自訂。以台灣地區各地之特色 景點為主體,相片 10~15 張,文字總數在 500~1000 字內(限 PPT 檔)。

5. 資料光碟

將所有相片檔案上傳到「2010 第一屆全國地方特色景點故事行銷」平 台上,簡易計畫書以 **PPT** 檔及 **PDF** 檔存成兩個完整檔案,複製光碟一 份並在光碟上貼上標籤註明學校科系、學生姓名、指導老師及主題; 光碟標籤請用電腦打字並貼緊表面,以免遺漏,影響權益。

PS:請上萬能科技大學企管系網頁[\(www.ba.vnu.edu.tw\)](http://www.ba.vnu.edu.tw/)線上報名後,主辦單位 mail 帳號及密碼給參賽者,參賽者依據帳號及密碼登錄後即可在網頁上下載操 作手冊,完成相片檔上傳至競賽平台。相關詳細資料請上「2010 全國地方特色 景點故事行銷」網站查詢。

二、報名資格:

1.全國高中職及大專院校(含研究所)在學學生。

2.每組團隊 1~3 人,團隊需自行命名,每組僅限報名一次及申請一組帳號及 密碼

3.參賽作品不得為其他競賽活動已獲得名次之作品。

三、競賽方式:以台灣各地觀光景點、地方特色及歷史文化為主題,以創意之故 事行銷方式突顯主題之獨特性,並能具體達到特色行銷為原則,內容以相片及簡 易計劃書文字敘述來呈現,相片 10~15 張並依競賽規定上傳至競賽平台,簡易計 劃書文字總數在 500~1000 字內(限 PPT 格式),相片超過 15 張及字數超過 1000 字者取消競賽資格。

四、初賽日期(書面資料審查):

1 民國九十九年六月四日(五)

2 高中職組只作書面審查競賽決定名次,不再作現場簡報

五、決賽日期(現場簡報):

1 民國九十九年六月二十五日(五)

2 只針對大學組決賽辦理

六、報名資料(含報名表、作品未抄襲切結書、授權同意書、簡易計畫書一份與 檔案光碟)請直以掛號方式郵寄至 320 中壢市萬能路一號「萬能科技大學 企管系全國競賽委員會」收,信封請註明「2010 全國地方特色景點故事行 銷競賽」。

七、決賽獎項:

大學組:

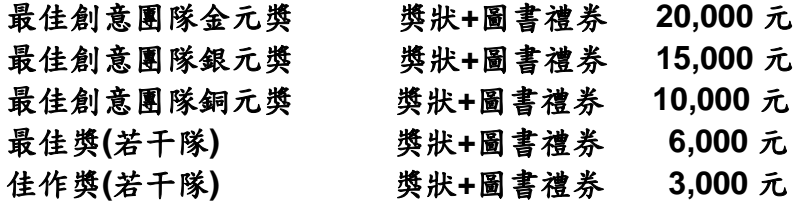

高中職組:

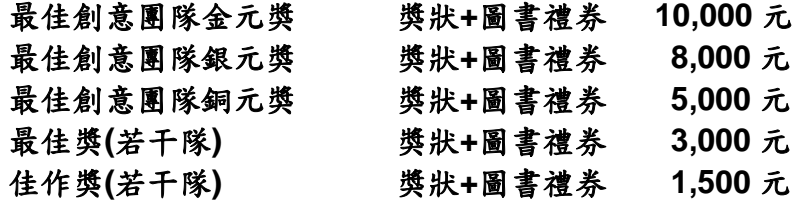

八、於報名期間(4/15~4/30)每星期五在「2010 全國地方特色景點故事行銷」網站 上公佈最新報名情況,請參賽者自行上網查詢。

## 貳、 評審方式

#### 一、 資格審查規則 **(**書面審查**)**

#### 第一條實施目的

本次競賽以創意行銷為中心思維,地方觀光特色景點之故事行銷為主 軸,若不符合以上之型態、缺繳資料者,則先行淘汰。

#### 第二條 評審方式

#### **2010** 全國地方特色景點故事行銷競賽萬能科技大學企管系 **http://www.ba.vnu.edu.tw**

1.資格審查方式採書面審查方式進行。

2.資格審查標準為「符合本次競賽精神與否」及「資料是否完整」。

3.「資格審查結果」分為「通過」與「未通過」,通過者將直接進行初 賽,不另行通知。

#### 第三條 資格審查結果公告

資格審評審結果將公佈於「2010 第一屆全國學生盃地方特色景點故事 行銷」網站上。

#### 二、 初賽規則 **(**書面審查**)**

#### 第一條 實施目的

為避免參賽組數過多而影響競賽議程之安排,故進行初賽以提升競賽之 品質。

#### 第二條 初賽評審委員會組成方式

1.初賽評審委員會由萬能科技大學企管系系主任擔任召集人。

2.初賽評審委員由主辦及協辦單位進行遴選,並得邀集校外人士擔任初 賽評審委員,但頇考量利益迴避原則。

#### 第三條 總錄取組數

初賽之總錄取組數由萬能科技大學企管系─全國競賽委員會參酌競賽 預算規劃、報名參賽總數與競賽場地空間決定之。

#### 第四條評審方式

1.初賽評審方式採書面審查方式進行。

- 2.評分項目為構想案之「主題構想」佔 20%,「圖相構圖設計」佔 20  $%$ 、「故事內容吸引力」佔 30%、「地方景點之獨特性」佔 30%,總 分為 100 分。
- 3.「初賽評審結果」依初賽評審分數決定之,並分成「通過初賽」或「未 通過初賽」兩種結果。

#### 第五條 初賽評審結果通知與公告

初賽評審結果將以網站公告通知初賽結果,並於決賽後兩週內將「2010

全國地方特色景點故事行銷初賽參賽證明」郵寄給各參賽組。

#### 第六條本規則經萬能科技大學企管系系主任核准後實施,修訂時亦同。

#### 三、 決賽規則 **(**現場簡報比賽**)**

決賽分為大專組及高中、職組。大學組決賽現場參賽發表人以競賽報名 之團隊小組成員為限,務必親自參與競賽,否則取消該組資格。高中職 組不參加決賽現場發表,得獎隊伍需至現場領獎,其它同學歡迎蒞臨觀 摩。

- 1.基於競賽之公平原則,參賽人員不得抽換或更改繳交之報名相關資料 (報名表、作品未抄襲切結書、授權同意書、簡易計畫書與資料光 碟);參賽小組在繳交報名相關資料之前,須一再確認報名相關資料 之正確性。
- 2.參賽人員於決賽現場需出示學生証明文件
- 3.參賽人員需於規定之場次內由小組成員推選代表作口頭簡報,並接受 詢問,進行必要之答覆與說明。
- 4.各小組於發表當日先至總接待處報到,最遲於所安排之場次開始前 30 分鐘完成簽到,以利各場次確定參賽隊伍並分配時間。

## **5.**未參加簡報或未在規定時間內完成報到者,雖有計畫書面資料,仍以 棄權論。

- 6.各簡報發表時間嚴格限制於 5 分鐘內完成,現場有計時服務同學,於 第4分按鈴1聲作為提醒,5分鐘截止按鈴2聲。發表之時間控制亦 將列入「現場表現」之評審依據。
- $7.$ 發表現場備有電腦 (Window XP 作業系統及 Office2003) 和單槍投影 機,發表人可於休息時間先行詴用調整各項發表設備。
- 8.發表前後可予以禮貌性之掌聲鼓勵,但發表中禁止任何喧嘩、質問與 掌聲等,足以干擾會場秩序之情事。若有影響發表會進行之情事, 現場評審與服務人員有權採取必要措施,參賽隊伍不得有任何異議。
- 9.決賽評分標準為計畫案之「故事之吸引力」佔 35%、「現場表現」佔 25%、「創新創意」佔 20%、「內容結構」佔 20%,總分為 100 分。
- 10.「決賽評審結果」依決賽評審分數決定之。
- 11.對競賽有任何建議,或有感權益受損,敬請直接反應給承辦單位。
- 12.參賽現場如有任何規定未詳事宜,請向該場次服務人員請示,由該 場次服務人員呈請評審委員決定處理方式。
- 13.參賽作品嚴禁非參與學生代筆或有抄襲及引用之情事,若經評審老 師發現,一律取消參賽資格。
- 14.比賽當天禁止任何餽贈與影響比賽公平性之行為,如有發現,一律 取消參賽資格。

参、競賽日程

| 時程                           | 日期               | 重點內容                                                                                                    |
|------------------------------|------------------|----------------------------------------------------------------------------------------------------|
| 報名期間                         | 99/4/15~4/30     | 活動開始<br>1.至萬能科技大學企管系線上報名。<br>http://www.ba.vnu.edu.tw<br>2. 主辦單位在兩天內 mail「帳號、密碼<br>及上傳操作手冊」<br>3.4/30 日報名截止 |
| 上傳競賽資料至競賽平台<br>郵寄報名資料及參賽書面資料 | 99/4/15~5/30     | 1.5/30 前上傳競賽資料至競賽平台<br>2.5/30 前郵寄報名資料及參賽書面資料                                                                |
| 網站公佈參賽名單                     | 99/5/07          | 網站公佈參賽名單(含資料審查)                                                                                             |
| 初賽日期(書面審查)                   | 99/6/4           | 評審書面審查及評分                                                                                                   |
| 網站公佈決賽名單                     | 99/6/11          | 網站公佈決賽名單及決賽簡報順序                                                                                             |
| 決賽日期(現場簡報)                   | 99/6/25( $\pm$ ) | 決賽現場簡報(簡報 5 分鐘、問答 3 分<br>鐘、換場2分鐘)<br>評選暨頒獎典禮                                                                |
| 頒獎典禮                         | 99/6/25( $\pm$ ) | 頒發獎狀及圖書禮券                                                                                                   |

註:實際日程如有異動以網站公告為主